## SAP ABAP table /DSD/BAPERAIVHDCD {Route Settlement: Invoice Header Conditions}

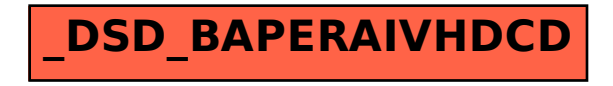